## FAITES ENTRER VOTRE DONICILE DANS UNE NOUVELLE ERE... ... AVEC SAIRBERE.

SRIRBERE

**SRITEC** 

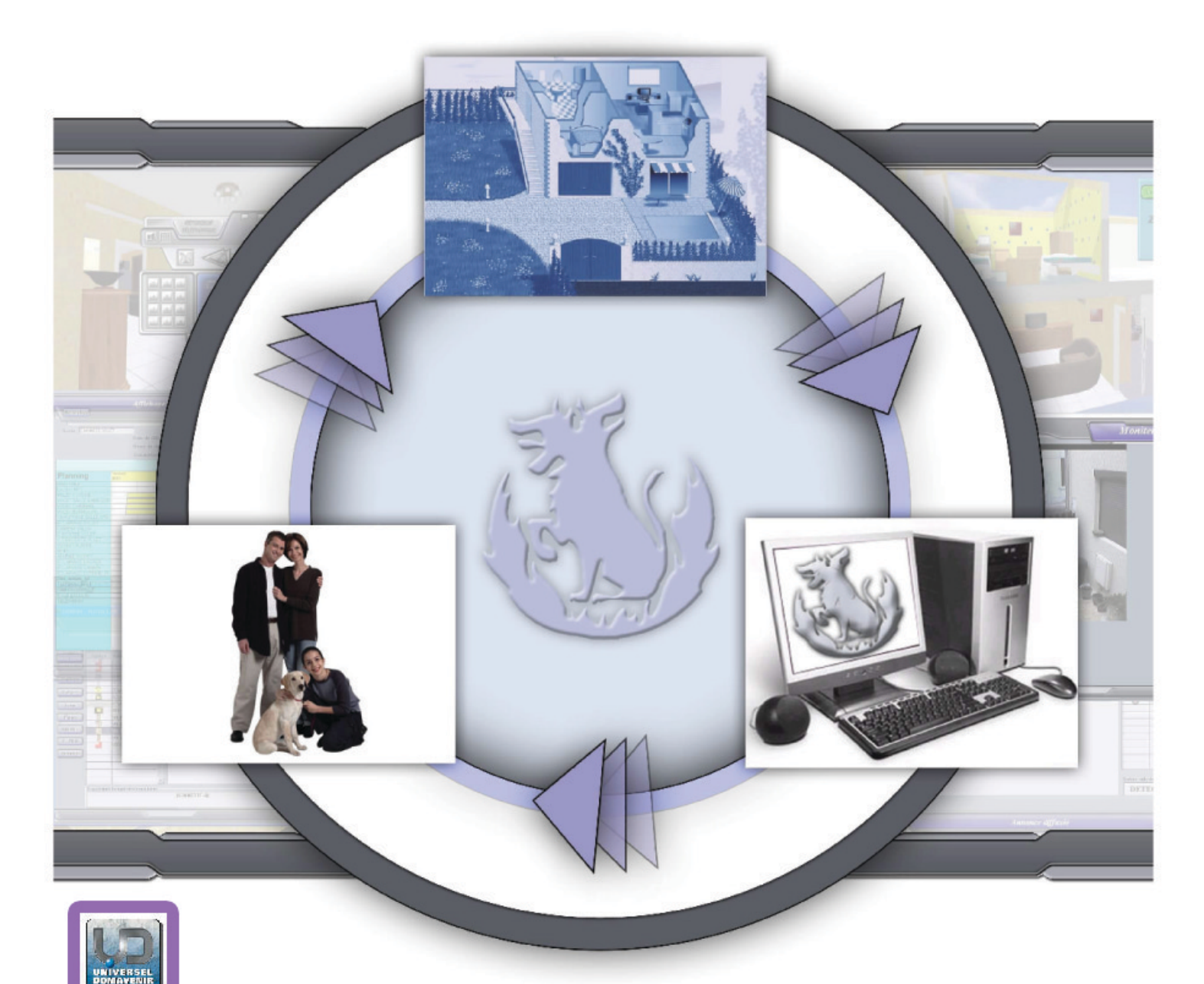

# Et la Domotique X'Dom

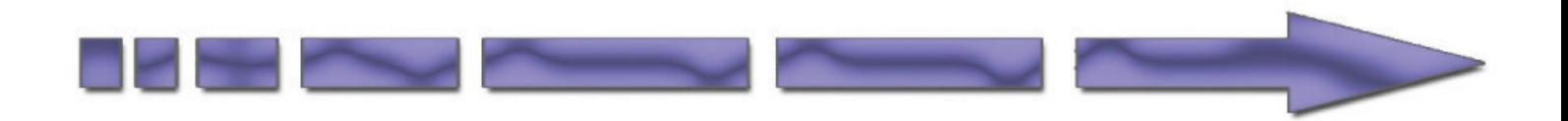

LE CONTROLE CENTRALISE

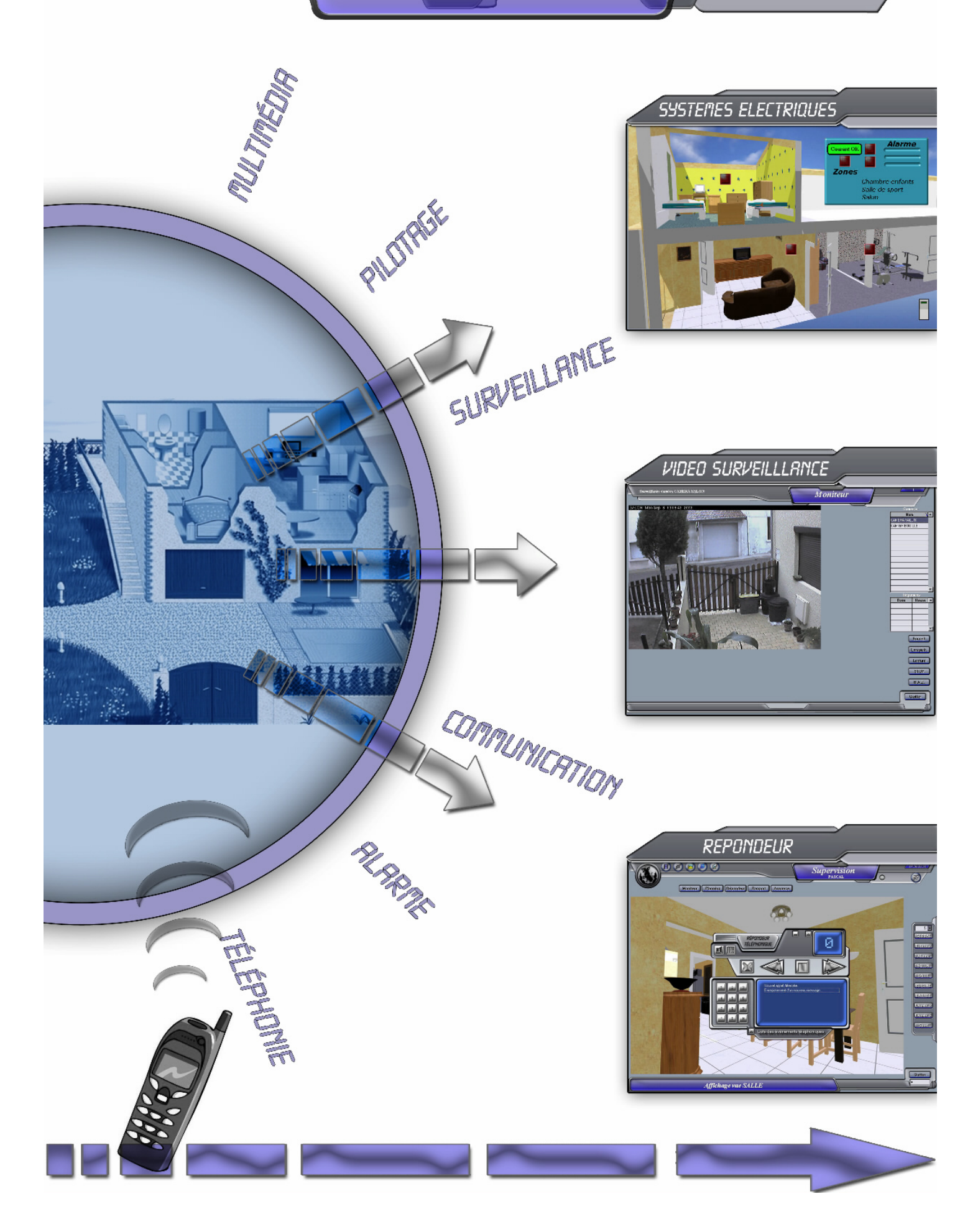

# LA DOMOTIQUE <mark>INTELLIGENTE</mark>

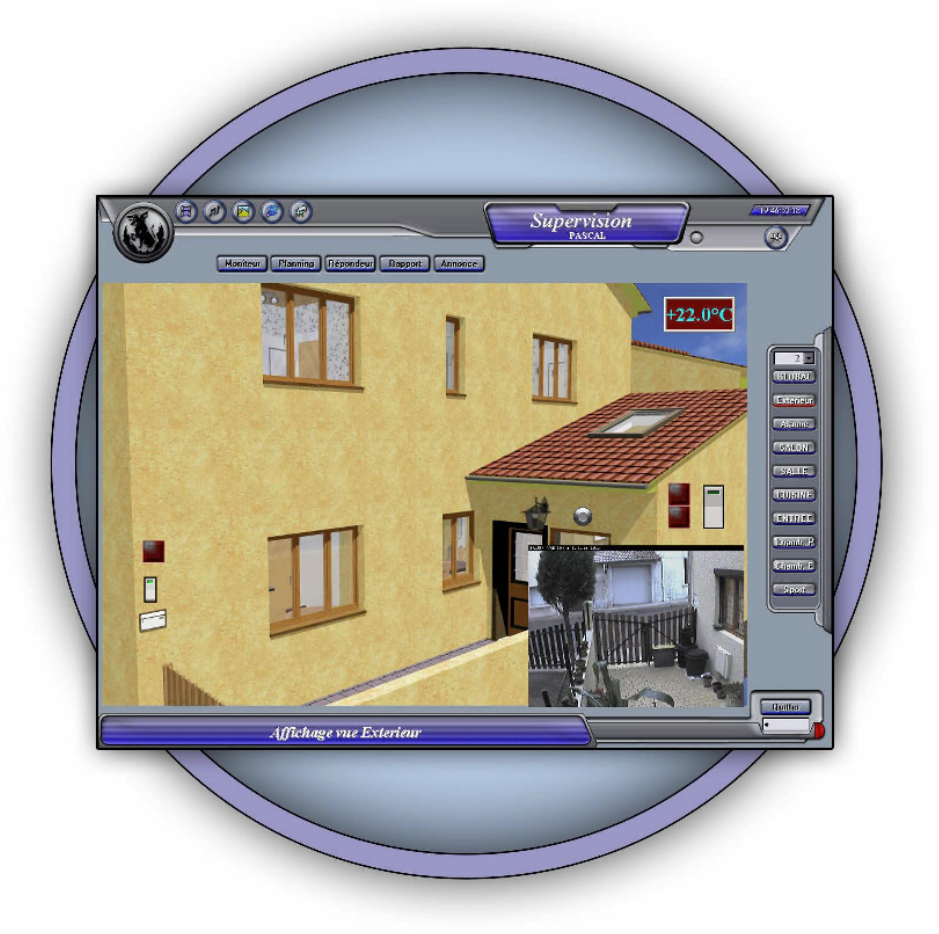

Sairbère, c'est une interface intuitive où chaque objet est représenté graphiquement. Sur les pages écrans, vous vous déplacerez d'un point à l'autre du bâtiment par un simple clic de souris ou par télécommande infrarouge. Chaque objet relié à SAIrbère est associable à la télécommande. Un moteur de synthèse vocale intégré facilite une communication aisée entre le système et les habitants de la maison. L'utilisation des technologies tels que le courant porteur, le bus de terrain, les caméras IP, la radio permettent une intégration simple même dans un bâtiment éxistant et ceci sans avoir à changer le câblage actuel. Tout peut être piloté par SAIrbère. S' appuyant sur une base de données puissante, le système a la capacité de stocker des historiques sur de très longues périodes (Des températures sur plusieurs années par exemple). Un paramétrage simple rend possible l'ajout, la modification ou la suppression des objets (comme une télévision) par l'utilisateur.

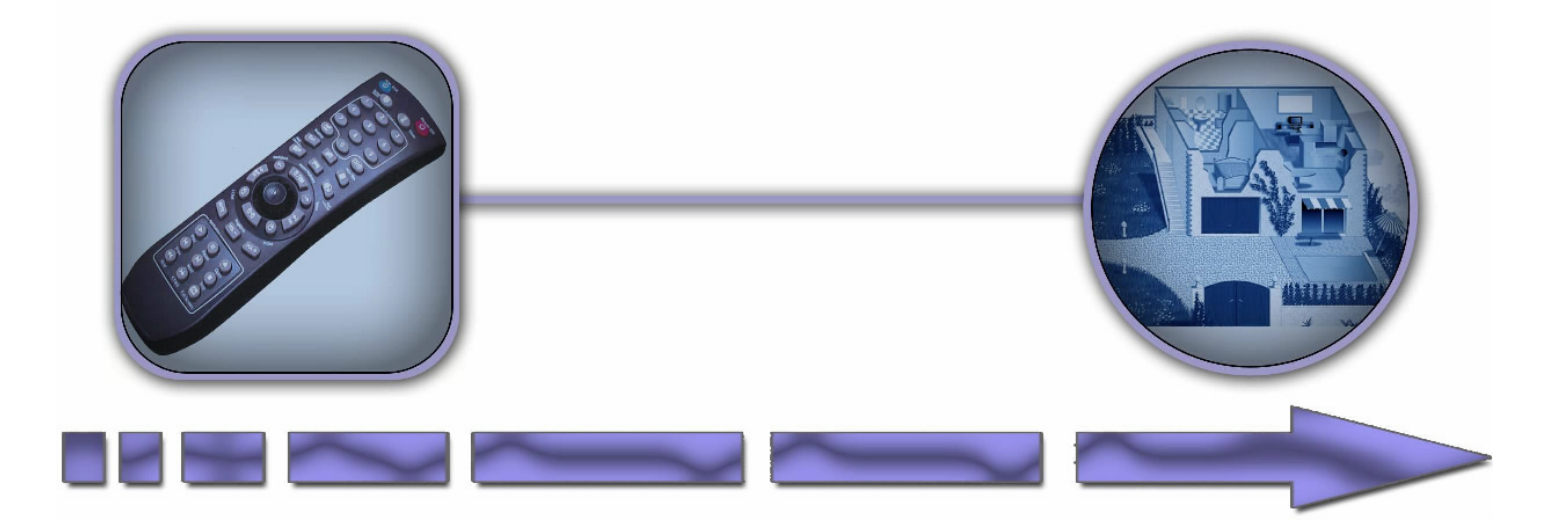

LES MODULES :

SAIrbère intègre un planning graphique. Chaque objet connecté à SAIrbère peut être planifié dans le temps et ceci plusieurs mois à l'avance. Des fonctions de duplications vous permettront un paramétrage aisé et rapide du planning.

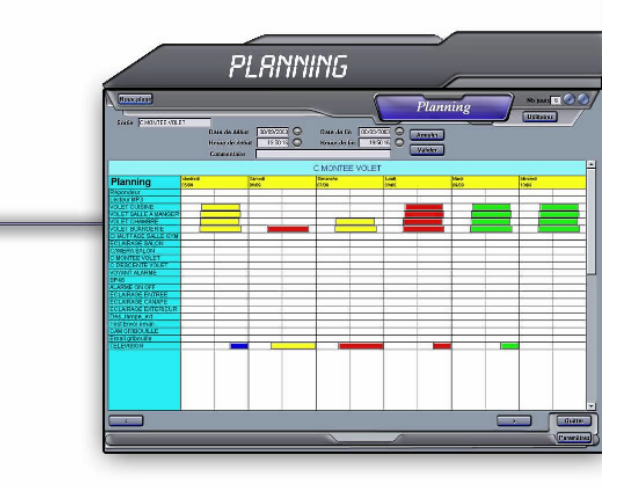

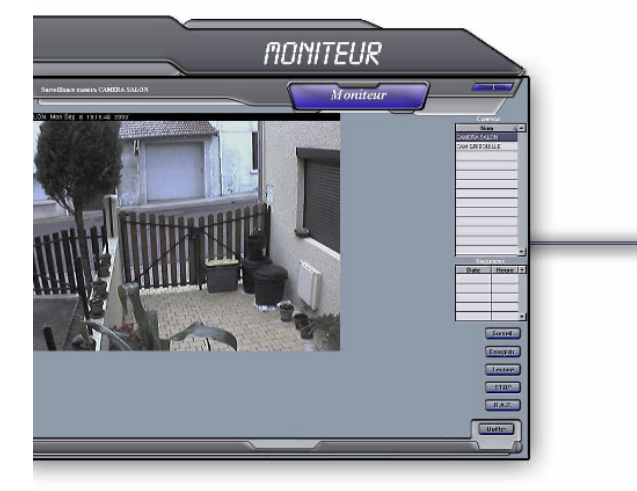

La fenêtre moniteur vous donnera l'accès au réseau de caméra IP et vous permettra la visualisation en temps réel des images ou bien de repasser des séquences que SAIrbère aurait enregistrées suite à des évènements.

SAIrbère prend en charge également la téléphonie. En effet équipé d'un répondeur téléphonique interne il répondra à vos correspondants pendant votre absence. De plus, le pilotage d'objets tels que l'alarme,l'éclairage, ou tout autre chose sera accessible à partir de votre téléphone après identifié par mot de passe. Vous pourrez également lui demander un rapport vocal de l'état de votre habitation ou bien interroger le répondeur pour lire les messages laissés par vos correspondants.

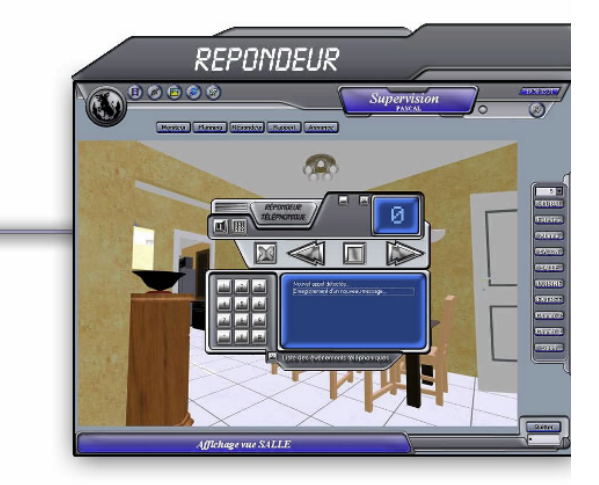

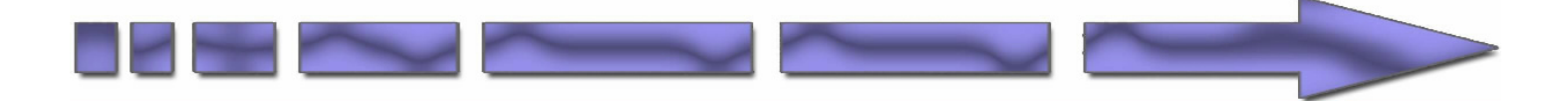

## LES MODULES :

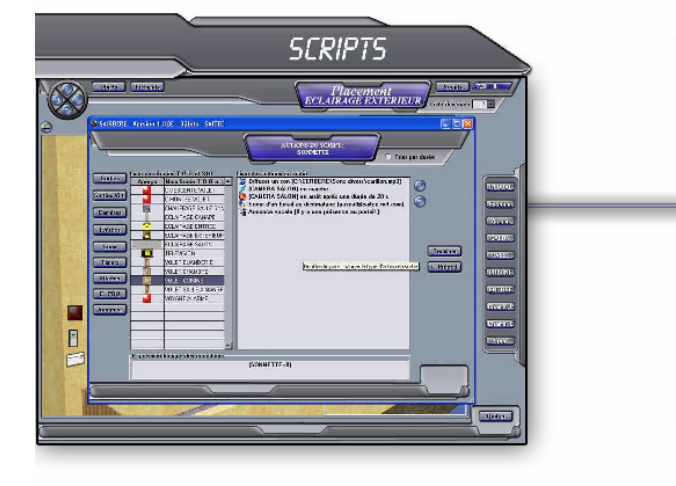

Un langage simple et puissant vous offrira la possibilité de créer des scripts d'une façon simple par un glissé déplacé sans avoir de connaissance en automatisme. Ceci permet de réaliser des scénarios complexes liés à des conditions (Déclenchement de chauffage lié à la température, scénario d'alarme, appel vers l'extérieure par email ou téléphone etc…). Ce langage offre à SAIrbère de réagir avec son environnement. Vous pourrez ainsi réaliser des scénarios complexes.

Avec la fenêtre annonce, vous pourrez laisser un message vocal à une personne. Ce message ce déclenchera lorsque que la personne passera devant le capteur de votre choix à partir de la date et de l'heure que vous aurez fixées.

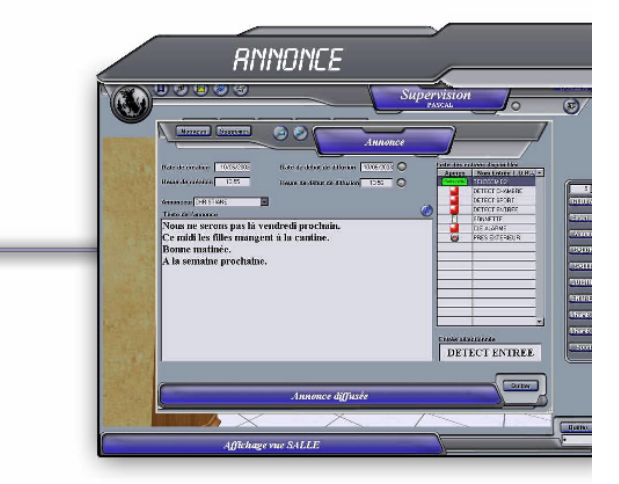

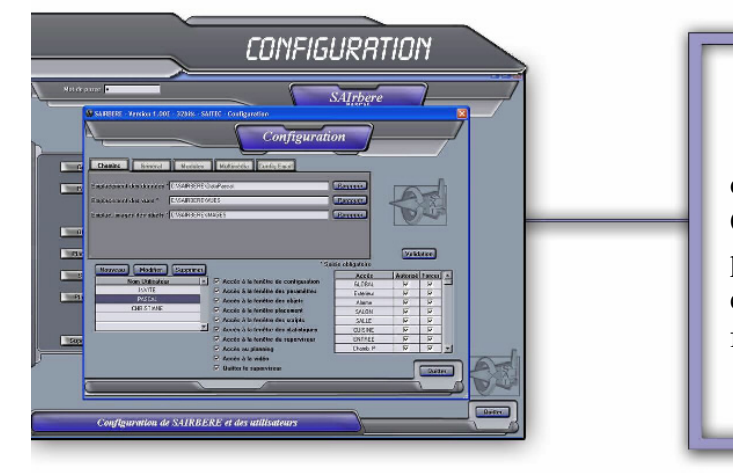

La fenêtre de configuration vous permet de créer les utilisateurs pouvant avoir accès à SAIrbère. Chaque utilisateur créé possèdera des droits sur les pages écran et sur les objets. Cette fenêtre vous offrira également la possibilité de paramétrer le mode de fonctionnement de SAIrbère.

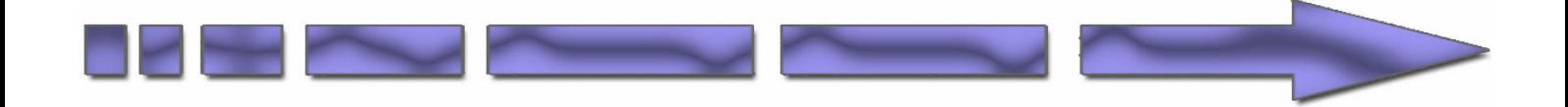

### DOMAINES D'APPLICATIONS.

#### **A l'extérieur**

#### Accès

Portiers reliés ou non au téléphone et/ou vidéo Interphone avec mémorisation des sonneurs Portails automatiques et motorisés Portes de garages motorisées Eclairage d'accueil automatique

Sécurité (préventive) Dalles de détections et barrières infrarouges Détection volumétrique de rôdeur Simulation de réaction à la présence d'un rôdeur Protection et sécurité préventive du jardin, (détecteurs, sirènes, caméras, etc.) Volets, marquises automatisées Simulation de présence intelligente

Sécurité des personnes et équipements Détection de chute Piscine ou autres, et motorisation, sécurités, etc. Volet couvre piscine Détection de vent violent, protection des stores

Confort Arrosage du jardin<br>Analyse des éléments climatiques, (Pluie, vent, neige, soleil, humidité) Antennes et paraboles Distribution électrique Eclairage décoratif du jardin Automatisme de gestion de piscine

### A distance

Energie Changement de consigne pour les résidences secondaire

 $\cdot$  Confort Pré démarrage des ventilations

Sécurité Sécurité et alarmes, détections<br>Risques domestiques, (incendie, fuite d'eau, de gaz, perte de froid) Mémorisation des sonneurs transmis à distance

Accueil Accueil à distance de locataires ou de famille (identification, désactivation de l'alarme, accès)

**Evolution** 

#### Evolutivité de l'habitat et modularité Nouvelles fonctions

#### **A**l'intérieur

Confort Eclairages (variateurs, temporisés/automatiques, décoratifs, de simulation) Eclairages naturels (persienne, marquise, stores) Automatismes d'intérieurs (Ecrans motorisés, , volets, fenetre motorisés) Télécommande Audio/Visuelle unique et ergonomique Régulation de T<sup>o</sup> Régulation des Ventilations Scénarios Historisation des températures, hygrométries etc... Historisation des mouvements Rapport vocal sur l'état et les valeurs des différents organes du bâtiment  $\label{eq:subm} \begin{array}{ll} \text{\textcolor{red}{\textbf{m}} & \text{\textcolor{red}{\textbf{Commutation}}} \\ \text{Réponderu téléphonique interne au système} \end{array}$ 

Accès à la commande des organes par le clavier d'un téléphone Site Web intégré Information vocale du nombre de messages reçus sur le répondeur<br>Planification du répondeur Rapport vocal sur l'état et les valeurs des différents organes du bâtiment

Entertainment

Gestion de playliste MP3 Diaporama Diffusion de musique planifiée Réception et annonce vocale des emails reçus Commandes déportées, centralisation, reports IR a usage Audiovisuel Consultation de site internet favoris Visualisation de vidéo (DVD, Divx etc..)

#### Sécurité

D'autres modules viennent enrichir les fonctionnalités de

Le lecteur MP3 (Création de Playlistes, planifiable etc ...) Le récupérateur d'emails Le lanceur de pages Internet Le lecteur de fichier vidéo

SAIrbère tels que : Le diaporama

Sécurité et alarmes, détections Risques domestiques, (incendie, fuite d'eau, de gaz, perte de froid) Motorisations, (Volets) Réception d'email sur intrusion ou sur consigne (avec ph oto) Appel téléphonique avec message vocal sur intrusion ou sur consigne Alarme congélateur

Energie Changement et programmation des T° de consigne Usage des énergies gratuites Automatismes d'intérieurs (volets, portails, portes de garages)

### **Universel Domavenir**

Etudes et Réalisation contact: ma.micaelli@u-d.fr

**FICTIO** 

MARS